**Ed Discussion | Quick Start Guide** 

Ed Discussion centralises class Q&A and saves time. Supports equations, runnable code and more.

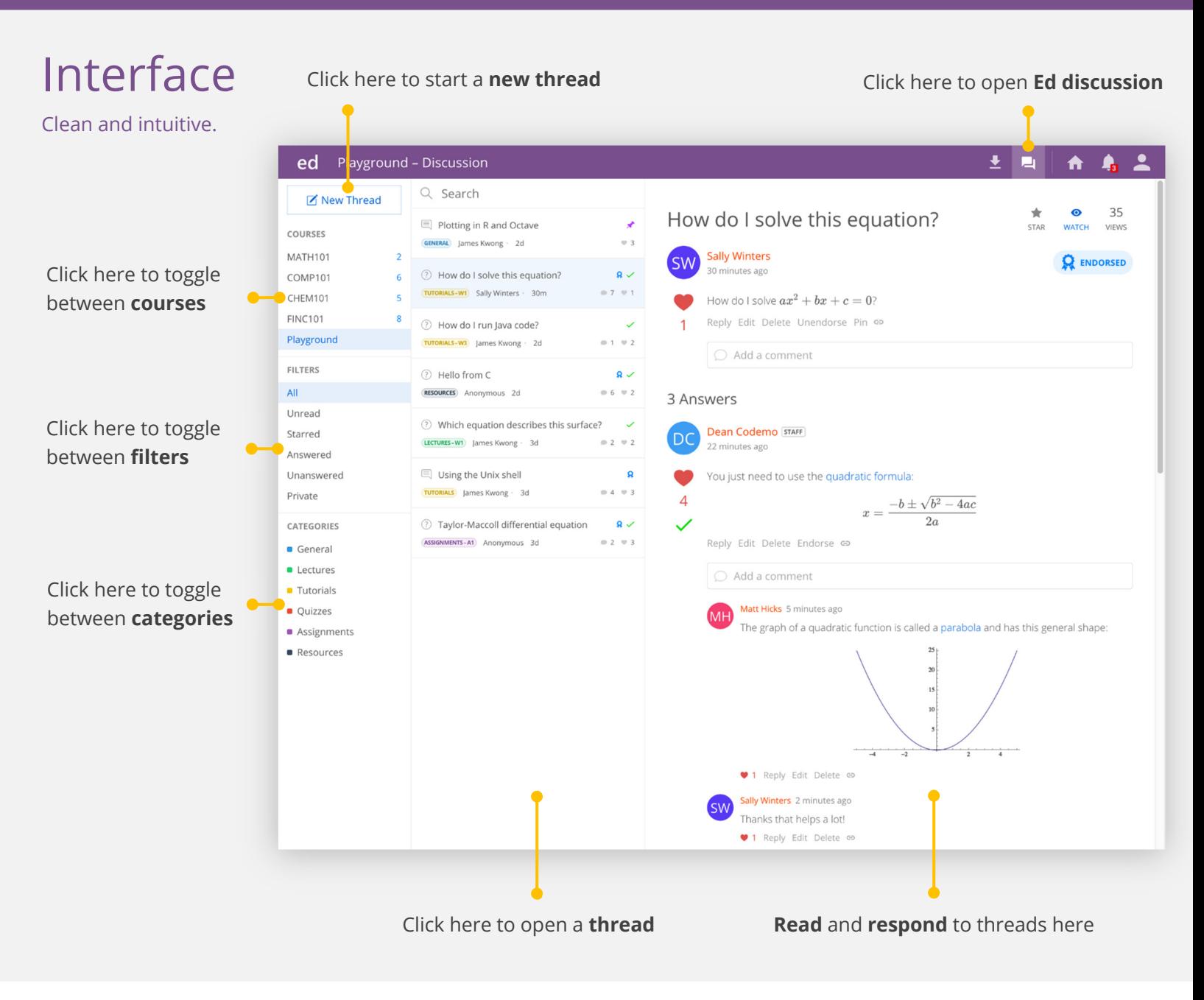

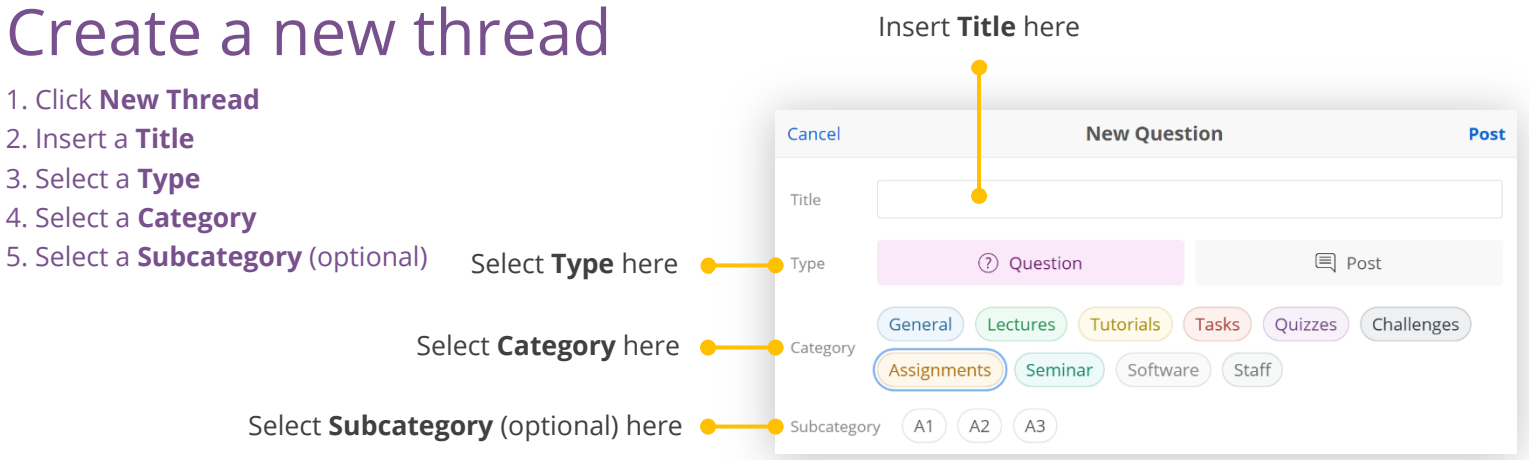

## Express yourself in any way

Seriously, any way.

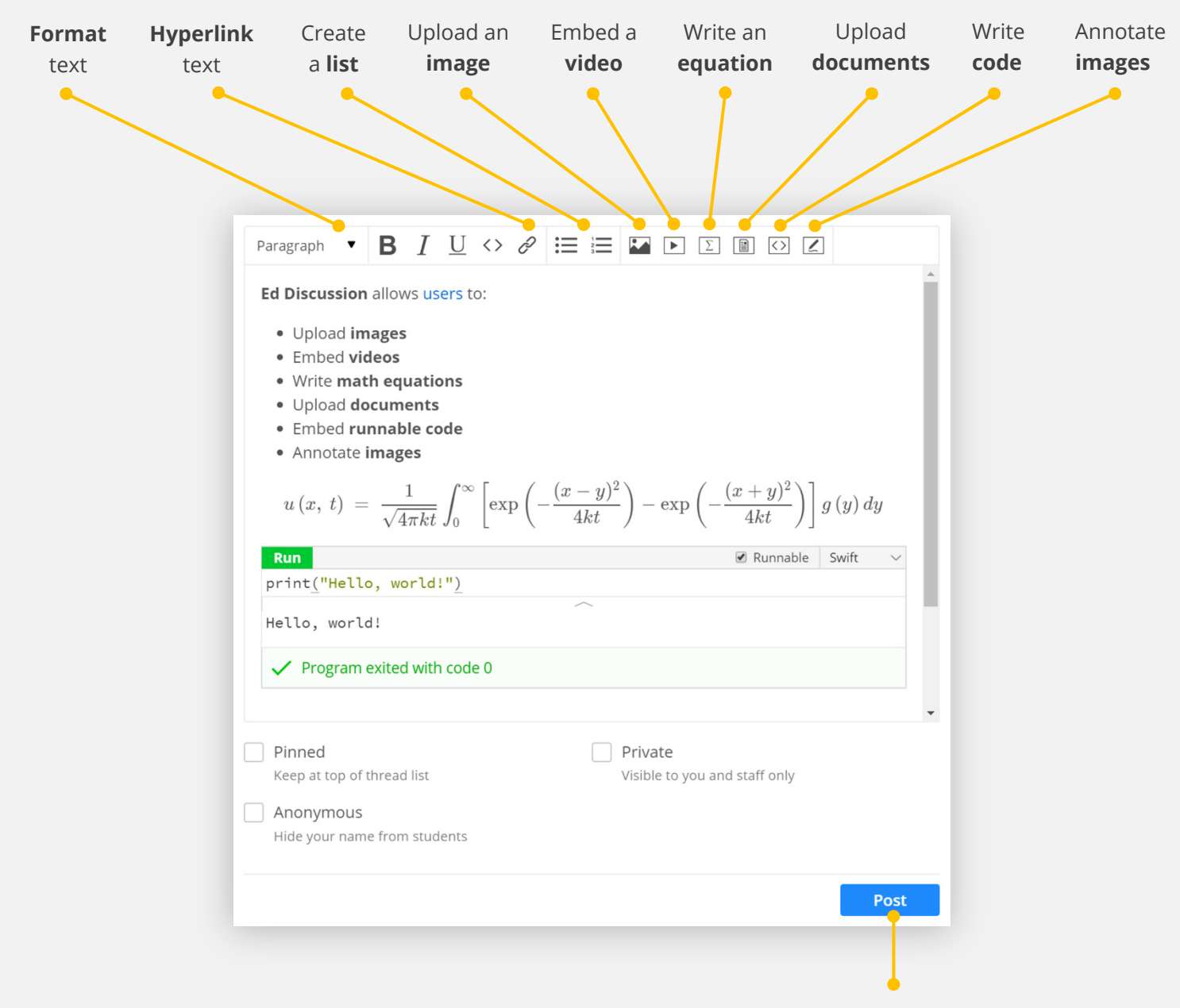

Submit your **post**

Tips and tricks

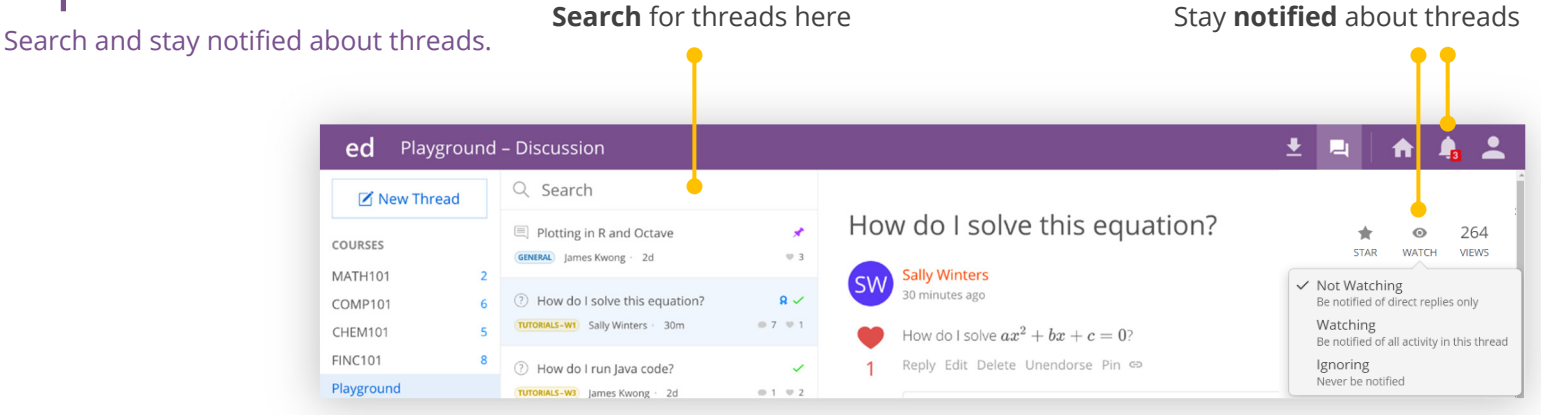